# Microsoft Partner

# OD20332B: Advanced Solutions of Microsoft SharePoint Server 2013 MOD

## **Course Details**

### **Course Outline**

- 1. Understanding the SharePoint Server 2013 Architecture
  - Core Components of the SharePoint 2013 Architecture
  - New Features in SharePoint Server 2013
  - SharePoint Server 2013 and SharePoint Online Editions
  - Lab : Reviewing Core SharePoint Concepts
- 2. Designing Business Continuity Management Strategies
  - Designing Database Topologies for High Availability and Disaster Recovery
  - Designing SharePoint Infrastructure for High Availability
  - Planning for Disaster Recovery
  - Lab : Planning and Performing Backups and Restores
- 3. Planning and Implementing a Service Application Architecture
  - Planning Service Applications
  - Designing and Configuring a Service Application Topology
  - Configuring Service Application Federation
  - Lab : Planning a Service Application Architecture
  - Lab : Federating Service Applications between SharePoint Server Farms
- 4. Configuring and Managing Business Connectivity Services
  - Planning and Configuring Business Connectivity Services
  - Configuring the Secure Store Service
  - Managing Business Data Connectivity Models
  - Lab : Configuring BCS and the Secure Store Service
  - Lab : Managing Business Data Connectivity Models
- 5. Connecting People
  - Managing User Profiles

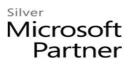

- Enabling Social Interaction
- Building Communities
- Lab : Configuring Profile Synchronization and My Sites
- Lab : Configuring Community Sites

#### 6. Enabling Productivity and Collaboration

- Aggregating Tasks
- Planning and Configuring Collaboration Features
- Planning and Configuring Composites
- Lab : Configuring Project Sites
- Lab : Configuring Workflow

#### 7. Planning and Configuring Business intelligence

- Planning for Business Intelligence
- Planning, Deploying, and Managing Business Intelligence Services
- Planning and Configuring Advanced Analysis Tools
- Lab : Configuring Excel Services
- Lab : Configuring PowerPivot and Power View for SharePoint

#### 8. Planning and Configuring Enterprise Search

- Configuring Search for an Enterprise Environment
- Configuring the Search Experience
- Optimizing Search
- Lab : Planning an Enterprise Search Deployment
- Lab : Managing Search Relevance in SharePoint Server 2013
- 9. Planning and Configuring Enterprise Content Management
  - Planning Content Management
  - Planning and Configuring eDiscovery
  - Planning Records Management
  - Lab : Configuring eDiscovery in SharePoint Server 2013
  - Lab : Configuring Records Management in SharePoint Server 2013

#### 10. Planning and Configuring Web Content Management

• Planning and Implementing a Web Content Management Infrastructure

# Microsoft Partner

- Configuring Managed Navigation and Catalog Sites
- Supporting Multiple Languages and Locales
- Enabling Design and Customization
- Supporting Mobile Users
- Lab : Configuring Managed Navigation and Catalog Sites
- Lab : Configuring Device Channels

#### **11.** Managing Solutions in SharePoint Server **2013**

- Understanding the SharePoint Solution Architecture
- Managing Sandbox Solutions
- Lab : Managing Solutions

#### 12. Managing Apps for SharePoint Server 2013

- Understanding the SharePoint App Architecture
- Provisioning and Managing Apps and App Catalogs
- Lab : Configuring and Managing SharePoint Apps

#### 13. Developing a Governance Plan

- Introduction to Governance Planning
- Key Elements of a Governance Plan
- Planning for Governance in SharePoint 2013
- Implementing Governance in SharePoint 2013
- Lab : Developing a Plan for Governance
- Lab : Managing Site Creation and Deletion

### 14. Upgrading and Migrating to SharePoint Server 2013

- Preparing the Upgrade or Migration Environment
- Performing the Upgrade Process
- Managing a Site Collection Upgrade
- Lab : Performing a Database-Attach Upgrade
- Lab : Managing Site Collection Upgrades